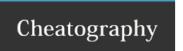

## Kingston DT2000 Cheat Sheet

by spoontee via cheatography.com/74227/cs/18684/

| User commands     |                                           |
|-------------------|-------------------------------------------|
| First unlock      | 11223344                                  |
| Unlock as user    | <pin></pin>                               |
| Change user pin   | unlock, then <pin> <pin></pin></pin>      |
| Configure options | unlock, then                              |
| Create admin      | unlock, then [1 ] <pin> <pin></pin></pin> |

| Admin commands             |                                                    |
|----------------------------|----------------------------------------------------|
| Unlock as admin            | [1] <pin></pin>                                    |
| Change admin pin           | unlock as admin, then [1 ] <pin> <pin></pin></pin> |
| Change user pin            | unlock as admin, then <pin> <pin></pin></pin>      |
| Configure options as admin | unlock as admin, then                              |

| Options                                |           |    |               |  |
|----------------------------------------|-----------|----|---------------|--|
| Read-only                              |           | 76 |               |  |
| Read and write                         |           | 79 |               |  |
| Timeout lock                           |           | 85 | <time></time> |  |
| Disable timeout                        |           | 85 | 00            |  |
| Version                                |           | 86 |               |  |
| Delete all (admin only)                |           | 32 |               |  |
| Used after entering configuration mode |           |    |               |  |
|                                        |           |    |               |  |
| Factory reset                          |           |    |               |  |
| Reset                                  | [7]999[7] |    |               |  |
| WARNING! All data will be erased.      |           |    |               |  |

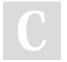

By **spoontee** cheatography.com/spoontee/

Published 31st January, 2019. Last updated 31st January, 2019. Page 1 of 1. Sponsored by **Readability-Score.com**Measure your website readability!
https://readability-score.com